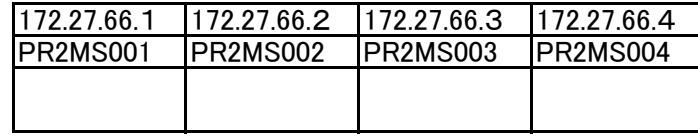

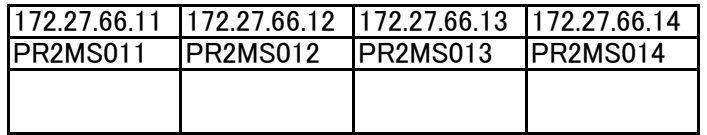

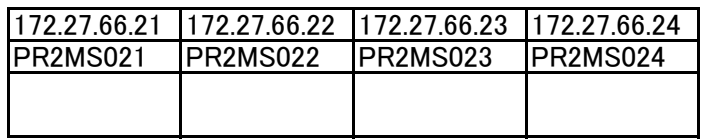

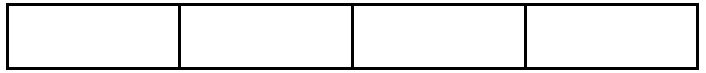

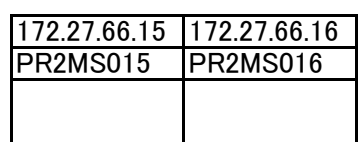

172.27.66.22 172.27.66.23 172.27.66.24 172.27.66.25 172.27.66.26 172.27.66.27 172.27.66.28 172.27.66.29 172.27.66.30

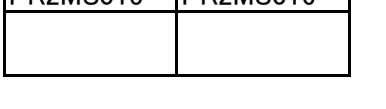

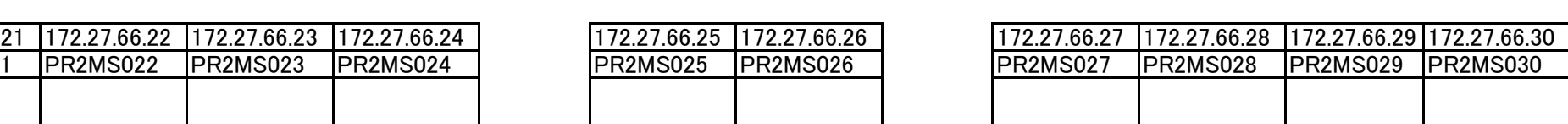

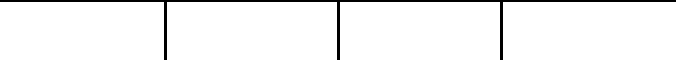

## 教員

## P 172.27.66.〇(〇〇は各PCで異なる

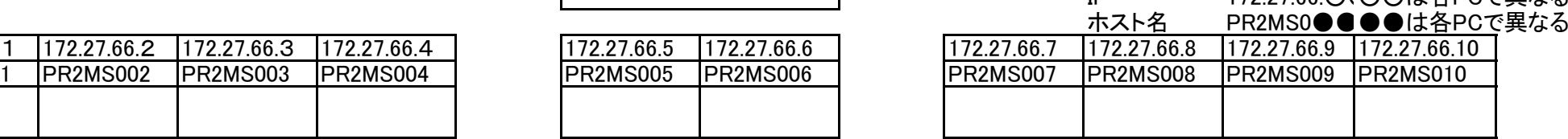

172.27.66.12 172.27.66.13 172.27.66.14 172.27.66.15 172.27.66.16 172.27.66.17 172.27.66.18 172.27.66.19 172.27.66.20

PR2MS017 PR2MS018 PR2MS019 PR2MS020

IP